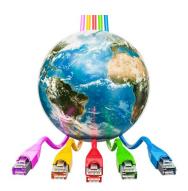

# **E-rate Procurement**

#### Eligible Services & Equipment Posting Form 470 E-rate Bidding Requirements

Debra Kriete, Esq.
South Dakota State E-rate Coordinator
October 27, 2021

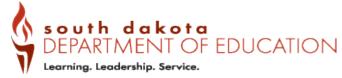

## Where We Are:

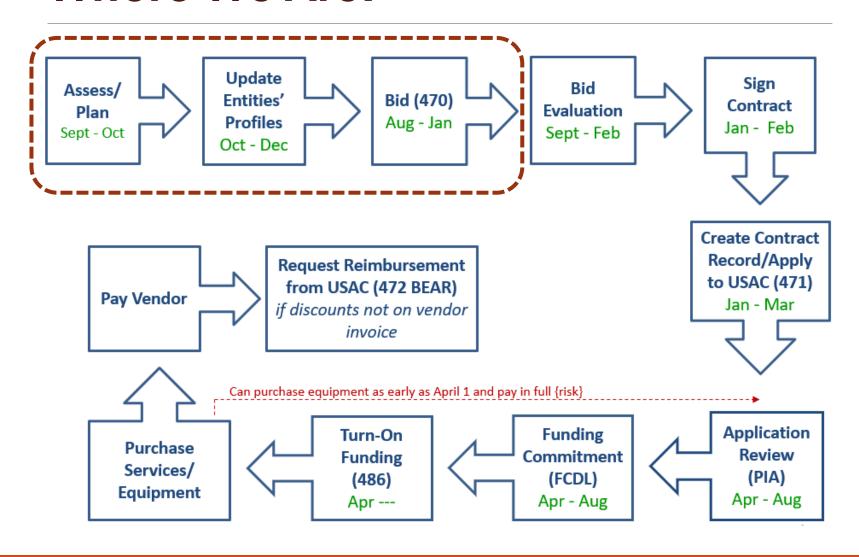

# **Assessment & Planning**

- What is eligible to be funded by E-rate?
- When is the funding period?
- Which buildings qualify for funding?
- **How much** funding can I receive?

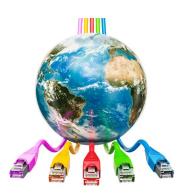

# What Services & Equipment Qualify?

- Category 1: Broadband & Internet Services TO buildings
  - Internet access service
  - Data transmission service
  - Category 1 funding is not capped
- Category 2: Network services/equipment INSIDE buildings
  - Internal Connections equipment/service
  - Managed Internal Broadband Services
  - Basic Maintenance of Internal Connections
  - Category 2 funding is capped
- FCC publishes annual Eligible Services List

https://www.usac.org/e-rate/applicant-process/before-you-begin/eligible-services-list/

#### C1 Data Transmission Lines

- High speed connections to and between school and library buildings leased from a service provider
- Public school districts with all buildings connected to the DDN will likely not have data transmission lines that they pay for
- Generally, if a building is not connected to DDN, then a data line or Internet line is needed for that school or library to obtain Internet access
- Data lines are most frequently used for a Wide Area Network service
  - Circuits that interconnect schools or libraries to one another
  - Also called "building to building" service

## C1 Internet Access

- Eligible Internet Access Service is provided by different kinds of service providers such as –
  - Cable companies
  - Phone companies
  - Internet service companies
  - Satellite companies
  - Wireless companies
- Each company may include add-on features as part of the base service price such as -
  - Basic firewall protection
  - Domain name service
  - Dynamic host configuration
  - Filtering
  - When these features are part of the basic Internet service and there's no additional charge, these features also qualify for E-rate funding.
  - If there are separate add-on charges, these charges don't qualify for E-rate and must be deducted from funding requests
- Examples of ineligible components of Internet access (with or without separate fees)
  - Any kind of end user device
  - Web hosting

# C1 Other Eligibility

- These charges qualify for E-rate
  - Installation costs (include request on bidding Form 470)
  - State, federal and local taxes
  - Universal service fund charge
- These charges don't qualify for E-rate and need to be deducted from funding requests
  - Late payment charges
  - Finance charges
  - Paper statement fees
  - Administrative charges not related to Internet or data transmission
  - Administrative cost of collecting USF surcharge
  - Property tax surcharge
  - Ineligible internet features

#### C1 Leased Dark Fiber & Purchased Fiber

- If you have a building that needs broadband service, you may also consider leasing dark fiber and then adding electronics to light the fiber
- If there are no economic options to lease service from a vendor, you may also consider requesting a vendor to build facilities that you would own
- For dark fiber or purchased fiber to qualify for E-rate funding, there
  are many intricate requirements that must be met
- Mentioning these options in case someone may need more information
  - Contact me for a separate phone call or Zoom session to discuss the detailed requirements

# C2 Equipment/Service

- Data network equipment and service inside buildings needed for broadband & Internet connectivity
- 3 Subcategories
  - Internal Connections
  - Basic Maintenance of Internal Connections
  - Managed Internal Broadband Services
- Funding is capped based on 5-year budget formula

## **C2 Internal Connections**

| Component                    | Component                                                          |  |  |  |
|------------------------------|--------------------------------------------------------------------|--|--|--|
| Access Points                | Uninterruptible power supply/battery backup for eligible equipment |  |  |  |
| Antennas                     | Wireless controller                                                |  |  |  |
| Connectors                   | Software/operating systems of eligible equipment                   |  |  |  |
| Cabling                      | Licenses (right to use) for eligible equipment                     |  |  |  |
| Caching                      | Virtualized (cloud based) functionalities                          |  |  |  |
| Basic firewall functionality | Bundled warranty included in price (not separate fee)              |  |  |  |
| Switches                     | Installation, configuration of eligible equipment                  |  |  |  |
| Routers                      | Basic training on use of equipment                                 |  |  |  |
| Racks                        |                                                                    |  |  |  |

# C2 Basic Maintenance of Internal Connections (BMIC)

- Equipment being maintained must be eligible
- Cost must be based on estimated time and materials
- Insurance type contracts are not eligible
- Reimbursements limited to actual time and expense incurred on maintenance
- Extended warranties are not eligible
- Software updates and basic technical support are eligible without having to document use of the service
  - If prepaid for multiple years, you can only claim the annual cost of the maintenance and must annually for yearly cost

# C2 Managed Internal Broadband Services (MIBS)

- Services provided by third party for operation, management, and monitoring of eligible internal connections
- Services may include:
  - Management and operation of the LAN/WLAN
  - Installation, activation and initial configuration of eligible components
  - On-site training on use of equipment
- Equipment ownership options
  - 3rd party manager may own equipment that is leased to the school or library.
  - School or library may own the equipment and contract for management services.
- MIBS includes network monitoring but Basic Maintenance does not include monitoring

# Calculation of C2 Budgets

- 5-year cycle for C2 budgets, and new cycle began FY 2021 FY 2025
- All budgets will re-set for FY 2026 no carry forward of funds
- Budgets are pre-discount amount
- E-rate discount is applied to quantify the amount of E-rate funding
- See Excel spreadsheet for each school, district, library Category 2 pre-discount budget

#### Single School Budget:

\$167 x total enrollment OR \$25,000, whichever total budget is greater

#### **School Districts:**

\$167 x total district enrollment, OR

\$25,000 x total # of schools in the district, whichever total budget is greater

#### Independent Libraries:

\$4.50 x total square footage OR \$25,000, whichever total budget is greater

#### **Library Systems:**

**\$4.50** x total square feet of all library branches OR **\$25,000** \* # branches, whichever total budget is greater

Hybrid budget option for districts/library systems with less than 10 schools or library branches

# E-rate C2 Budget Example

| 5 Yr. Budget<br>Cap * | E-rate<br>Discount % | E-rate will pay | Applicant's<br>Share % | District must pay |
|-----------------------|----------------------|-----------------|------------------------|-------------------|
| \$747,108.00          | 60%                  | \$448,264.80    | 40%                    | \$298,843.20      |

 The C2 budget cap is the pre-discount price. The E-rate discount percentage then is applied to the budget cap to quantify the amount of available E-rate funding. In this example the Applicant's share is 40% that they would owe

# When is the Funding Period?

- Funding/service period begins July 1, 2022 for internet, data transmission service, basic maintenance and managed internal broadband services
  - Installation of new service may begin January 1, 2022 or later, but turn-up of service prior to July 1, 2022 requires school or library to pay in full until July 1, 2022
- Category 2 equipment may be ordered and received on April 1, 2022 or later, but the school or library likely will have to pay in full and will not be able to use "discounted billing"
  - Funding Commitment Decision Letters (FCDLs) do not begin until end of April and may not be received for months after that date
  - Service providers typically will not provide discounted billing unless funding has been approved and the Form 486 has been filed and approved
  - If applicant pays in full, once funding is approved, applicant can then file Form 486 and Form 472 reimbursement form to obtain E-rate discount funding
  - Applicants have until September 30, 2023 to purchase and install equipment
- Applicants must determine service & equipment needs 6 12 months ahead of funding year in order to conduct bidding and apply for funding per E-rate cycle and deadlines

# **Which** Buildings Qualify for Funding?

#### Public, private, tribal schools

- Not for profit
- Must have school designation from State
- Less than \$50 million endowment

#### Libraries eligible for funding under LSTA

- Must have independent budget
- Must be payee for eligible services
- Dual use libraries
  - School and public library occupy same space inside a K12 school
  - Library must meet above requirements to be able to apply for E-rate

## **Limited Eligibility of Pre-K Programs**

- Schools with Pre-k students are eligible if Pre-K program is part of school program
  - This includes Head Start
  - Students must be ages 3+
  - Day care centers not designated as schools are ineligible
  - Independent Head Start programs are ineligible
  - Head Start programs operated by nonpublic schools are ineligible

#### **Home Based Locations**

- General Rule Not eligible for E-rate
  - Does not matter if this is the primary location of where student receives education
- Only exceptions are for residential areas of certain schools
  - Tribal schools
  - Juvenile Justice facilities
  - Schools for children with disabilities
  - Boarding schools with 35% of more NSLP percentage

## **Administrative Buildings - NIFs**

- A building that is part of the district or library but is primarily administrative
  - If the building is not designated as a school by State, then it's an administrative building
  - Even if there is some classroom instruction in the building
- E-rate name is "Non-Instructional Facility ("NIF")
- Building must be listed on the funding application and must have its own Entity Number
- Qualify for C1 funding but not for C2 funding
- Central network equipment supporting S/L buildings may be in a NIF

# Other Kinds of Buildings

#### Annex

- An annex to a school is considered part of that school (not a separate school) but separated from that school by a public right-of-way
- An annex to a library is considered part of that library (not a separate library) but separated from that library by a public right-of-way
  - Annexes do not require their own entity numbers
- **Swing space** temporarily houses students from a school which is considered the "main entity" or original location of the student population. The students may need to be temporarily relocated due to closure, construction, or a revamping of their technological infrastructure at the school
  - Obtain an entity number for a swing space

# **How much** Funding is Available?

- Discount is based on NSLP % and whether your location is considered rural or urban per program definition
- All discounts for both Category 1 and Category 2 will be calculated on a district-wide average basis
- Total district NSLP eligible students / total district enrollment = NSLP %
- Each building will receive the same district-wide discount
- Libraries receive E-rate discount for the district in which the library is located
- 2010 U.S. Census classifications of rural/urban are used for each building
- Rural/urban status of majority of buildings (physical addresses) will be used for entire district
- All districts are rural except for Sioux Falls, Rapid City and Aberdeen
- E-rate discount % is applied to eligible pre-discount prices to compute amount of funding

## **E-rate Discount Matrix**

| INCOME Measured by % of students eligible for the National School Lunch Program (NSLP) | CATEGOR           | RY ONE (C1)       | CATEGORY TWO (C2) |                   |  |
|----------------------------------------------------------------------------------------|-------------------|-------------------|-------------------|-------------------|--|
|                                                                                        | URBAN<br>Discount | RURAL<br>Discount | URBAN<br>Discount | RURAL<br>Discount |  |
| Less than 1%                                                                           | 20%               | 25%               | 20%               | 25%               |  |
| 1% to 19%                                                                              | 40%               | 50%               | 40%               | 50%               |  |
| 20% to 34%                                                                             | 50%               | 60%               | 50%               | 60%               |  |
| 35% to 49%                                                                             | 60%               | 70%               | 60%               | 70%               |  |
| 50% to 74%                                                                             | 80%               | 80%               | 80%               | 80%               |  |
| 75% to 100%                                                                            | 90%               | 90%               | 85%               | 85%               |  |

## **Alternative Measures to NSLP**

- 2 Options
  - Report '0' as number of free/reduced lunch qualifying students
  - Conduct income survey of students' families
    - NSLP form may be used in place of survey instrument
    - NSLP form or Survey must be sent to each student
    - Ask whether family is enrolled in
      - Medicaid
      - Supplemental Nutrition Assistance Program (SNAP), formerly Food stamps
      - Supplementary Security Income (SSI)
      - Federal public housing assistance or Section 8
      - Low Income Home Energy Assistance Program (LIHEAP)
      - All these programs have same IEGs as NSLP

# FCC Form 470

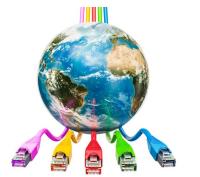

**Competitive Bidding Online Form** 

# Purpose of Form 470

- Online form to notify vendors of services and equipment for which you are seeking proposals
- All equipment/services for which you will seek funding on the Form 471 must be posted on a Form 470 (either for FY 2022 or a prior year when there is a multi-year contract)
- Vendors are invited to submit bids/price quotes for 28 days from the date of certifying your Form 470
- Day 1 = date of Form 470 submission
- Day 29 = earliest date for bid evaluation & vendor selection
- Vendor proposals are sent directly to the applicant
- You are NOT obliged to purchase any service/equipment listed on Form 470

## When Must Form 470 Be Used?

- Form 470 must be posted for
  - All month-to-month (MTM) and non-contract services
  - At beginning of any new contract
    - The same form 470 that was used to "establish" the contract can be cited during each year the contract is in effect (you don't have to file a new Form 470 each year)
  - Extension of contract **IF** the specific length of the extension is not mentioned in the contract
    - If the contract specifies that there are a certain number of years for extension options, then a new Form 470 is not required
    - If the contract has boilerplate language for automatic renewals with no end date, this is not recognized as an E-rate eligible extension and a new Form 470 is required

## Form 470 Reminders

- All service requests for both C1 and C2 may be on the same Form 470
- Any supplemental information to be shared with vendors that is not on the Form 470 is considered a Request for Proposal
  - The document must be prepared before starting the Form 470 and uploaded as part of the Form 470
  - RFPs are only mandatory for dark fiber, self-provisioning and C1 network equipment
  - If information is updated or added to after the Form 470 is first submitted, the updated info must be uploaded, and the 28-day bidding period must be restarted

# Form 470 Reminders (continued)

- In the narrative text box, provide details about your service requests to help vendors prepare knowledgeable proposals
  - For example, name and address of buildings needing the service
- Whether you want MTM or contract service
  - If contract service is requested, do you want voluntary extension options?
  - What is the initial term of the contract you want?
    - Prices may be different depending on length of initial term
- List disqualification factors
  - Although it's mentioned as a suggestion, other E-rate program guidance says it's a **mandatory** requirement for any disqualification factors to be listed in Form 470

#### Preferred Manufacturers or Equivalent

- For any equipment or service, you may state your preferred manufacturer but must also explicitly state "or equivalent"
- The online filing system for C2 has a dropdown list of manufacturers to choose from
  - If your preferred manufacturer isn't listed choose the **Other** option and be sure include "or equivalent"
- Information for narrative text box
  - You may require vendors to submit evidence of equivalent features
  - You may list your existing equipment and require new equipment to be compatible and interoperable
  - Both these requirements may be grounds for disqualification if a bid fails to meet either or both requirement

#### Form 470 Deadline Not Yet Known

- The last day to submit a Form 470 is 29 days prior to the Form 471 filing window deadline
- The dates for the Form 471 filing window have not yet been announced formally
  - Likely to be around January 14 March 24
  - If 471 deadline is March 24<sup>th</sup>, 470 deadline will be February 24<sup>th</sup>
- Usually the 471 deadline is the 3<sup>rd</sup> or 4<sup>th</sup> week of March
- Form 470 deadline is likely to be 3<sup>rd</sup> or 4<sup>th</sup> week of February
- Don't wait file Form 470 in November or December to provide sufficient time for next steps

## File Form 470 in EPC

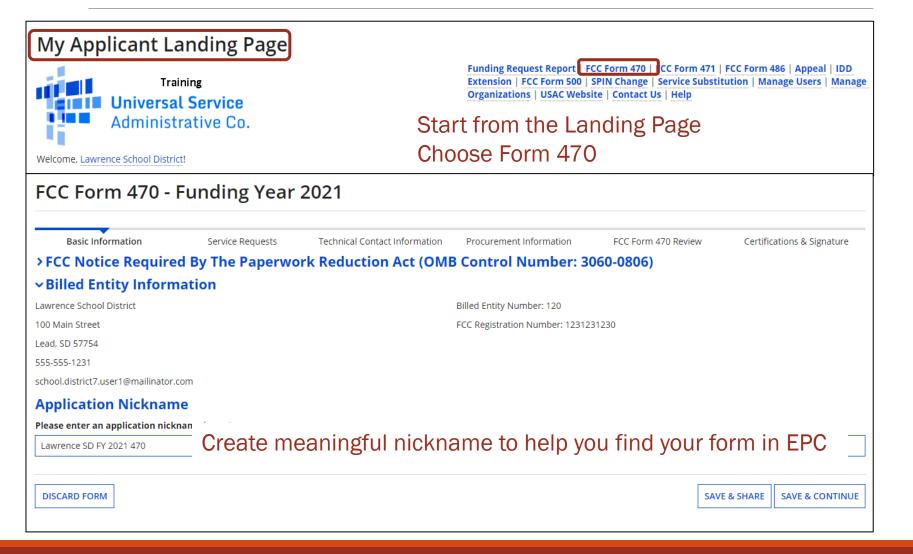

# **Review Next Page**

| FCC Form 470 - Funding Year 2021  |                                  |                                                                                                    |                                    |                                 |            |                     |
|-----------------------------------|----------------------------------|----------------------------------------------------------------------------------------------------|------------------------------------|---------------------------------|------------|---------------------|
| Lawrence School Dis               | trict - Lawrence S               | D FY 2021 470 - Form #2                                                                                                   | 10000092                           |                                 |            |                     |
| Last Saved: 11/1/2020 1:29 PM EST | Г                                |                                                                                                    |                                    |                                 |            |                     |
| Basic Information                 | Service Requests                 | Technical Contact Information                                                                                             | Procurement Information            | FCC Form 470 Review             | Certific   | cations & Signature |
| information, please update your p | rofile first by going to your en | ed on information from your applicant<br>tity record, and clicking Manage Organ<br>I customer service case to request upd | ization from the Related Actions n | nenu. If you do not have access |            |                     |
| <b>∼</b> Application Type a       | nd Recipients of So              | ervice                                                                                                    |                                    |                                 |            |                     |
| Applicant Type: School District   |                                  |                                                                                                    | Recipient(s) of Public             |                                 |            |                     |
| Number of Eligible Entities: 3    |                                  | Service Public School District                                                                                            |                                    |                                 |            |                     |
| Recipients of Service             | •                                |                                                                                                    |                                    |                                 |            |                     |
| Billed Entity Name                |                                  |                                                                                                    | Billed Entity Number               |                                 |            |                     |
| Lawrence School District          |                                  |                                                                                                    | 120                                |                                 |            |                     |
|                                   |                                  |                                                                                                    |                                    |                                 |            |                     |
| DIGUE DIGGER FORM                 |                                  |                                                                                                    |                                    |                                 |            |                     |
| BACK DISCARD FORM                 |                                  |                                                                                                    |                                    | SAV                             | /E & SHARE | SAVE & CONTINUE     |

This page is hard-coded and cannot be changed by you

If information is inaccurate contact Client Service Bureau at 888 203 8100

# **Contact Person Page**

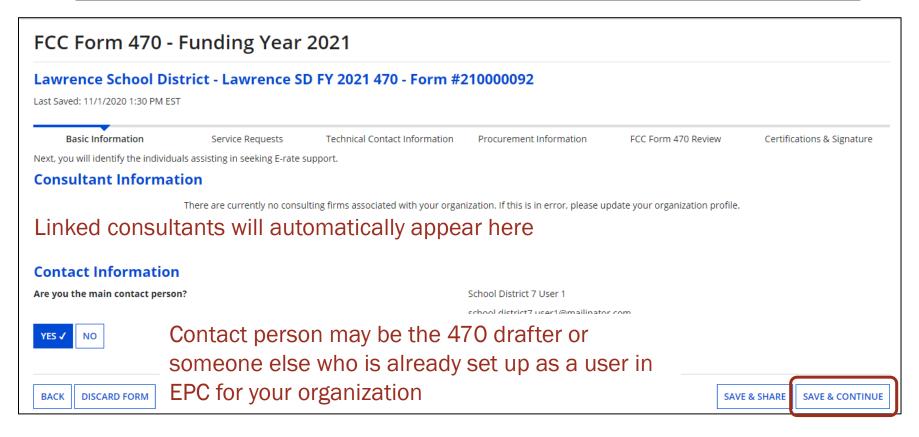

Always choose **Save & Continue**Save & Share means the form will be shared by all EPC users in your portal

# Select C1, C2 or Both

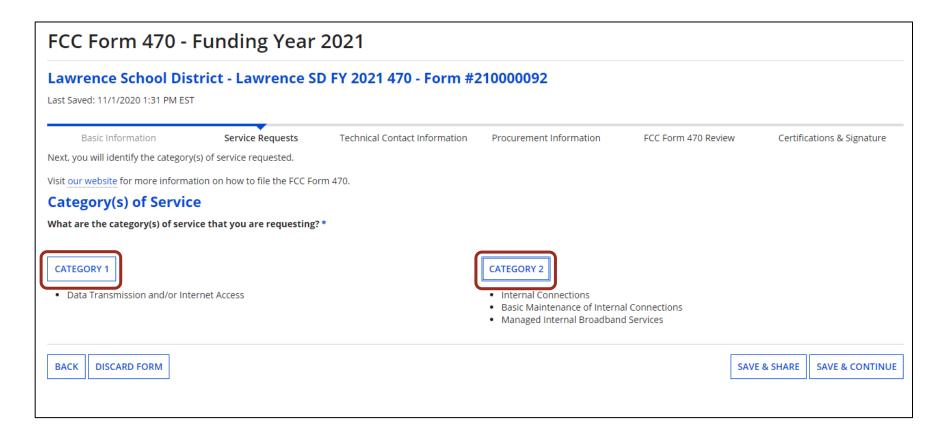

# RFP Information & Upload

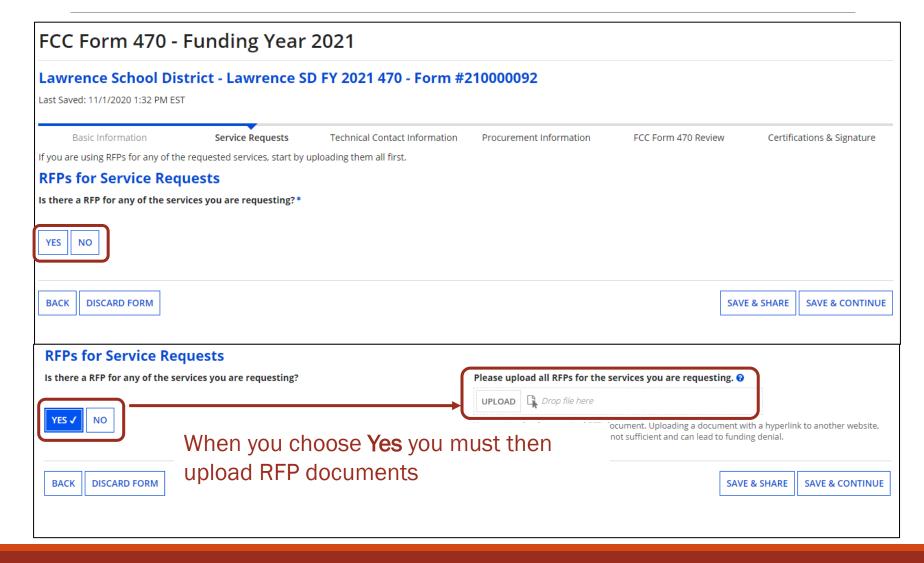

# **Building a Service Request**

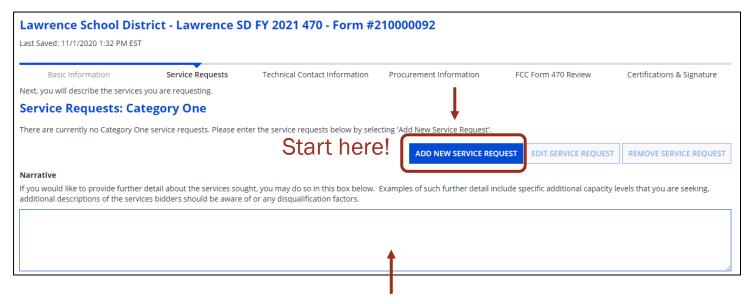

- This narrative box is for ALL Category 1 service requests
- Add any additional pertinent information here
- Do this LAST after all your service requests have been created
- Remember to list disqualification factors here

# C1 Options Revamped

Look and feel of menu choices is entirely different from prior years

Revised to try to remove competitive bidding "gotchas" that lead to

funding denials

Self-provisioned network (build/own

your own network - rare)

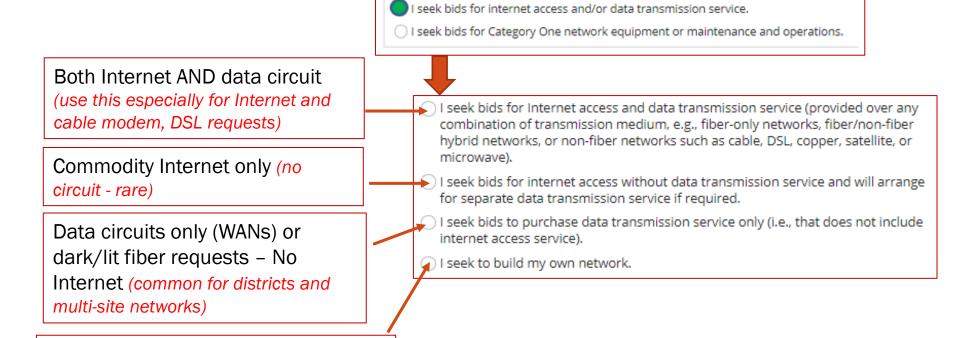

**Add New Service Request** 

# C1 Menu - Drilling Down

1<sup>st</sup> & 3<sup>rd</sup> buttons have additional menu options

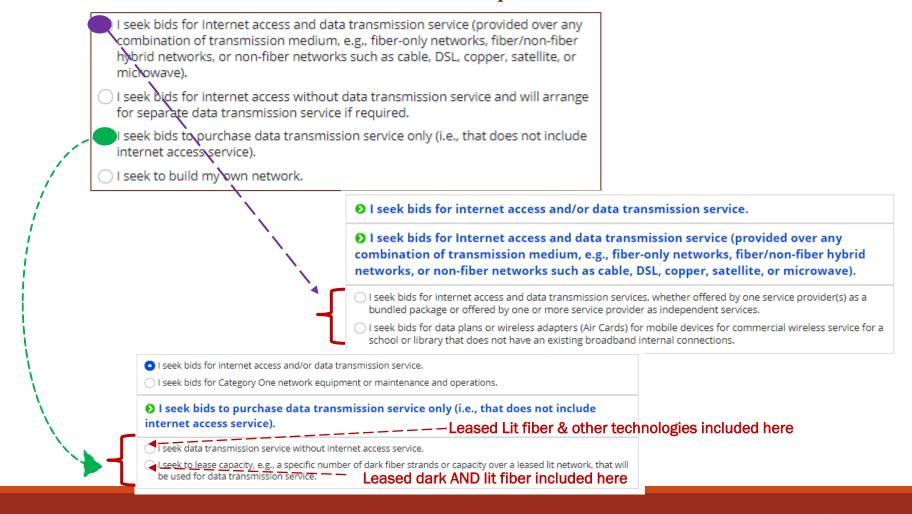

# **Building a Service Request**

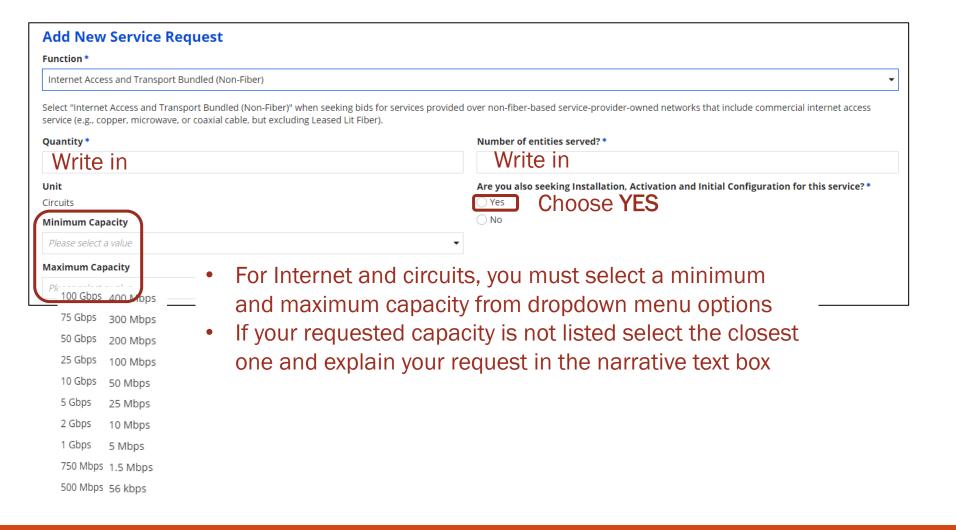

# **Installment Payment Plan**

- These questions ask whether you want to be able to spread out the non-discounted share (amount not paid by E-rate) of any one-time charges for building out service ("special construction" charges)
- Suggested answers are Yes, 4 years and monthly payments
- This means that you would have 48 months to pay this amount to the service provider
- Service providers are not required to comply with this request but may do choose to do so

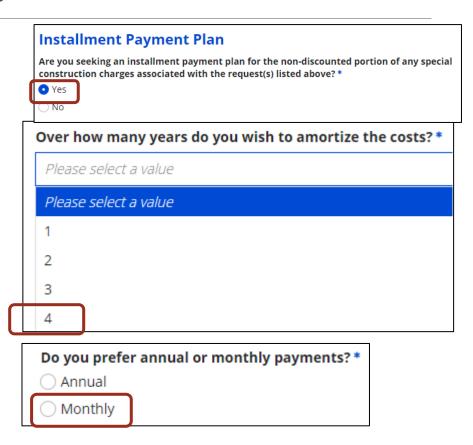

### Finish C1 with Narrative Text

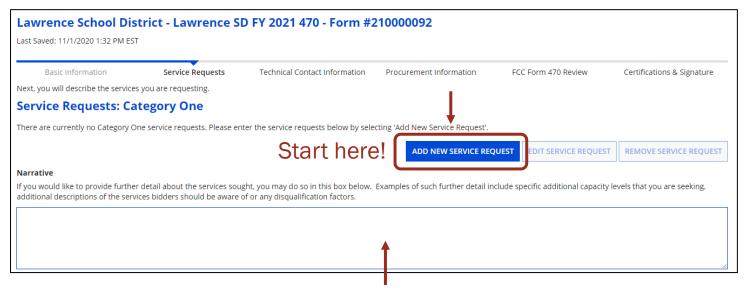

- This narrative box is for ALL Category 1 service requests.
- Add any additional pertinent information here
- Do this LAST after all your C1 service requests have been created
- Remember to list disqualification factors here
- Name and address of service locations
- Whether you want MTM or contract service?
- How many years of contract service and do you want extensions?

# 470 Category 2 Changes

- Welcome changes to C2 Form 470!
  - Basic maintenance an "add on" option to equipment request
  - Licenses/software included with equipment request

#### **Add New Service Request**

- I seek bids for the equipment needed for broadband connectivity within schools and libraries and/or the related software and right-to-use licenses necessary for the equipment to function.
- I seek bids for basic maintenance service on eligible equipment and/or support services (e.g., bug fixes, software
  upgrades, and security patches) appropriate to maintain reliable operation.
- I seek bids for the operation, management, and monitoring of eligible broadband internal connections.

**Super helpful** to avoid inadvertent denials relating to BMIC – always check the box just in case the vendor's licenses are classified as BMIC.

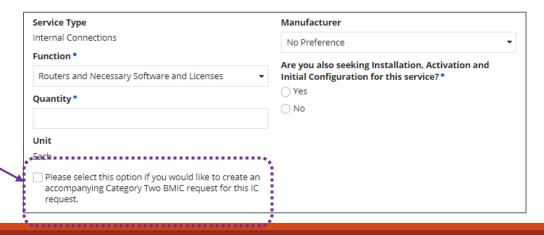

### **Internal Connections**

I seek bids for the equipment needed for broadband connectivity within schools and libraries and/or the related software and right-to-use licenses necessary for the equipment to function. Please select a value Service Type Antennas, Connectors, and Related Components Internal Connections Cabling Function \* Caching and Necessary Software and Licenses Please select av Firewall Service, Components, and Necessary Software and Licenses Racks Select vendor Routers and Necessary Software and Licenses name from drop Switches and Necessary Software and Licenses down menu. Use Uninterruptable Power Supply/Battery Backup and Necessary Software and Licenses "other" if not listed Wireless Access Points and Necessary Software and Licenses Wireless Controllers and Necessary Software and Licenses and be sure to provide name "or Quantity \* Manufacturer equivalent" in the No Preference narrative box A value is required Are you also seeking Unit Installation, Activation and Check this box just Each **Initial Configuration for this** in case vendor service? \* Please select this option if classifies licenses you would like to create an ( ) Yes accompanying Category as maintenance  $\bigcirc$  No Two BMIC request for this IC request. A value is required

# **Internal Connections - Cabling**

Manufacturer Service Type Internal Connections No Preference Function \* Number of entities served? Cabling Quantity Are you also seeking Installation, Activation and **Initial Configuration for this** Unit service? \* Feet ○ No Please select this option if you would like to create an A value is required accompanying Category Please select the RFP(s) that Two BMIC request for this IC apply to this service request. request.

Cabling Service Requests ask you to list the number of feet of cabling
This may be your educated guess if you

don't know

# Maintenance Service Request

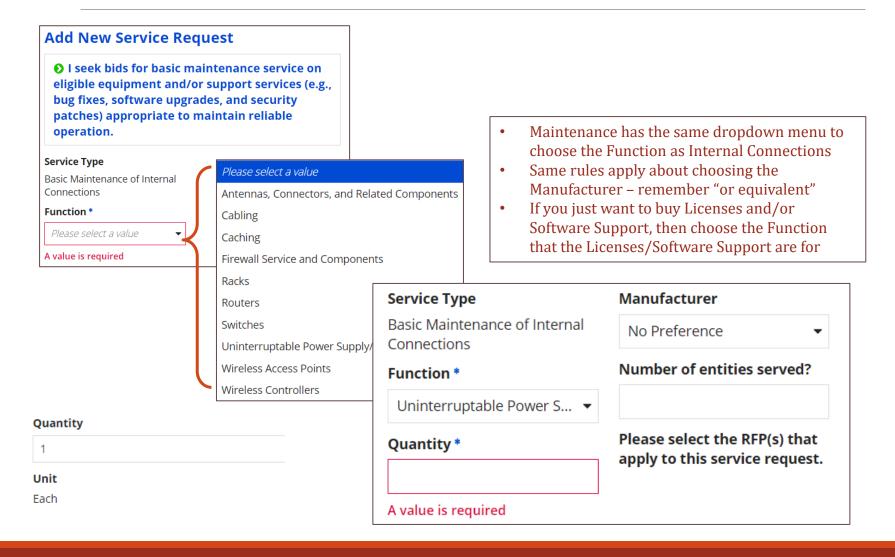

#### **Managed Internal Broadband Services**

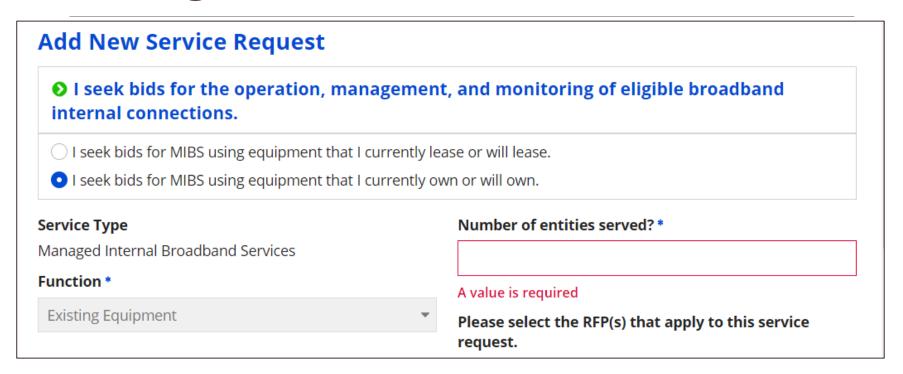

- Choose **Leased Equipment** if you want to lease equipment from the MIBS vendor
- Choose Existing Equipment if you plan to purchase and own your equipment that you want the MIBS provider to manage
- All other details must be added to the Narrative Text or in an RFP document

### Finish C2 with Narrative Text

| Service Requests: Category Two                                                                                                    |                         |                      |                        |  |  |  |  |  |  |
|----------------------------------------------------------------------------------------------------|-------------------------|----------------------|------------------------|--|--|--|--|--|--|
| There are currently no Category Two service requests. Please enter the service requests below by selecting 'Add New Service Request'                                                                                                    |                         |                      |                        |  |  |  |  |  |  |
|                                                                                                    | ADD NEW SERVICE REQUEST | EDIT SERVICE REQUEST | REMOVE SERVICE REQUEST |  |  |  |  |  |  |
| Narrative                                                                                                    |                         |                      |                        |  |  |  |  |  |  |
| If you would like to provide further detail about the services or equipment sought, you may do so in this box below. Examples include:                                                                                                    |                         |                      |                        |  |  |  |  |  |  |
| <ul> <li>Any disqualification factors;</li> <li>Additional details about the eligible locations that will be receiving these services; or</li> <li>Other information about the services requested that would help bidders develop bids that are responsive to your needs.</li> </ul> |                         |                      |                        |  |  |  |  |  |  |
|                                                                                                    |                         |                      | 6                      |  |  |  |  |  |  |

- This narrative box is for ALL Category 2 service requests
- Do this LAST after all your C2 service requests have been created
- List equipment for licenses and software support or for maintenance
- Specify particular part numbers for your preferred manufacturer
- List existing equipment that new equipment must be compatible and interoperable with
- Require vendors to submit documentation to prove equivalence, compatibility and interoperability for alternative manufacturer's equipment
- Remember to list disqualification factors

# **Optional Technical Contact**

|                                                            | Technical Cont                                                    | act Person                                   |                        |
|------------------------------------------------------------|-------------------------------------------------------------------|----------------------------------------------|------------------------|
|                                                            | Is there a person who can provide additional technical details or |                                              | First Name *           |
|                                                            | you are seeking?                                                  | ns from service providers about the services |                        |
|                                                            |                                                                   |                                              | Last Name *            |
|                                                            | YES ✓ NO                                                          |                                              |                        |
| How would you like to enter the technical contact details? |                                                                   |                                              | Title                  |
|                                                            |                                                                   |                                              |                        |
|                                                            | SEARCH EPC SYSTEM                                                 | ENTER DETAILS MANUALLY 🗸                     | Phone Number *         |
|                                                            |                                                                   |                                              |                        |
|                                                            |                                                                   |                                              | Phone Number Extension |
|                                                            |                                                                   |                                              |                        |
|                                                            |                                                                   |                                              | Email *                |
| Technical Contact may be someone other than                |                                                                   |                                              |                        |
| the form 470 contact person                                |                                                                   |                                              | Re-enter Email *       |
|                                                            |                                                                   | nk and have contact                          |                        |
| person coordinate questions and answers                    |                                                                   |                                              |                        |

name or email. \*

Please search for the technical contact person by first and last

SEARCH EPC SYSTEM ✓

**ENTER DETAILS MANUALLY** 

# List Bidding Requirements Here

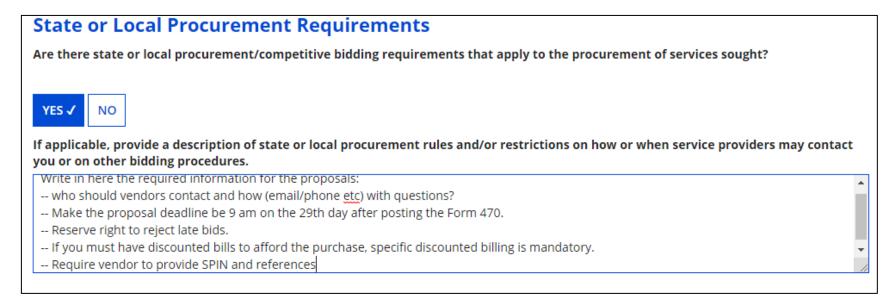

Then click on **Review FCC Form 470** to obtain draft copy of form.

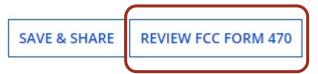

### **Review Draft Form 470**

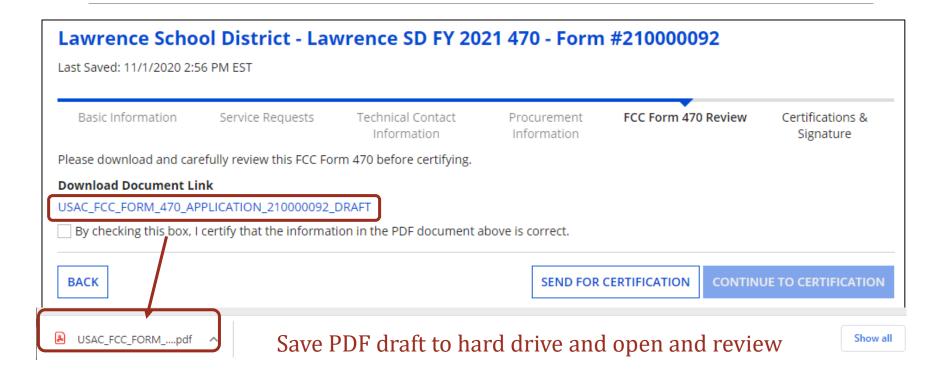

### **Review Draft Form 470**

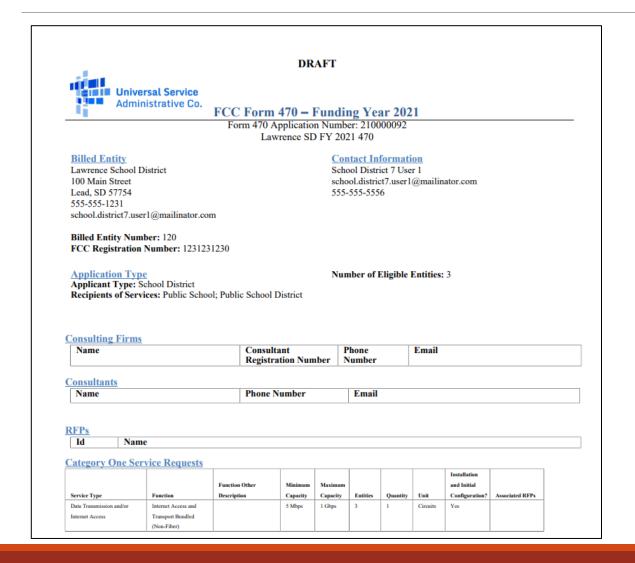

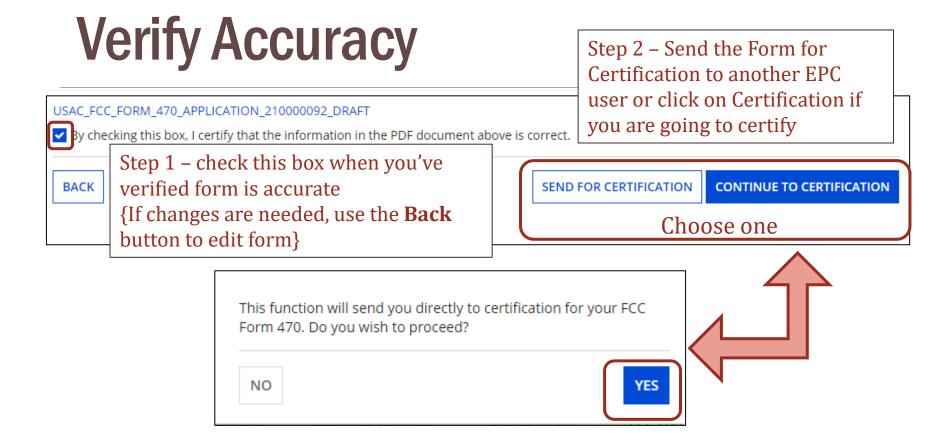

Step 3 – If you choose Continue to Certification, you will see this pop-up message and must choose **YES** to proceed to certification page

# **Certification Page**

| Certify FCC                                                                                                    | heck all boxes                                                                            |                                                         |                                                                               |                                                                                                    |                                                 |  |
|----------------------------------------------------------------------------------------------------|-------------------------------------------------------------------------------------------|---------------------------------------------------------|-------------------------------------------------------------------------------|----------------------------------------------------------------------------------------------------|-------------------------------------------------|--|
| Lawrence School District - Lawrence SD FY 2021 470 - Form #210000092  Last Saved: 11/1/2020 2:56 PM EST  Must C |                                                                                           |                                                         |                                                                               |                                                                                                    |                                                 |  |
| Basic Information                                                                                               | Service Requests                                                                          | Technical Contact<br>Information                        | Procurement<br>Information                                                    | FCC Form 470 Review                                                                                                    | Certifications &<br>Signature                   |  |
| Please complete the cert                                                                                        | ifications below.                                                                         |                                                         |                                                                               |                                                                                                    |                                                 |  |
| <b>Applicant Certi</b>                                                                                          | fications                                                                                 |                                                         |                                                                               |                                                                                                    |                                                 |  |
|                                                                                                    |                                                                                           |                                                         |                                                                               | secondary schools found in t<br>lo not have endowments exc                                                                       |                                                 |  |
| Other Certifica                                                                                                 | tions                                                                                     |                                                         |                                                                               |                                                                                                    |                                                 |  |
| bids received and sele                                                                                          | ecting a service provider.<br>or equipment offering, w                                    | I certify that all bids subm                            | itted will be carefully                                                       | bidders for at least 28 days<br>considered and the bid selec<br>le most cost-effective means                                     | ted will be for the most                        |  |
| me of this certification<br>equest. I certify that                                                              | on) after the later of the l<br>I will retain all document<br>livery of services receivir | ast day of the applicable f<br>s necessary to demonstra | unding year or the ser<br>te compliance with the                              | ention period is required by t<br>rvice delivery deadline for th<br>e statute and Commission ru<br>e that I may be audited pursi | e associated funding<br>lles regarding the form |  |
| them. I acknowledge t                                                                                           | that persons willfully ma                                                                 | king false statements on t                              | nis form may be punis                                                         | ing requirements and that I<br>shed by fine or forfeiture, un<br>nited States Code, 18 U.S.C. §                                  | der the                                         |  |
|                                                                                                    |                                                                                           |                                                         |                                                                               | ions or held civilly liable for o                                                                                                |                                                 |  |
| i.F.R. § 54.500, and w<br>commission's rules at<br>romise of anything o                                         | ill not be sold, resold or<br>47 C.F.R. § 54.513. Addit<br>of value, other than servi     | transferred in consideration                            | on for money or any on<br>tity or entities listed of<br>by means of this form | be used primarily for educat<br>ther thing of value, except as<br>on this form have not receiven,<br>from the service provider,  | s permitted by the<br>ed anything of value or a |  |
|                                                                                                    |                                                                                           |                                                         |                                                                               | nd/or library(ies) l represent<br>ware, internal connections, r                                                                  |                                                 |  |

### **Certification Button**

#### NOTICE

In accordance with Section 54.503 of the Federal Communications Commission's ("Commission") rules, certain schools and libraries ordering services that are eligible for and seeking universal service discounts must file this Description of Services Requested and Certification Form (FCC Form 470) with the Universal Service Administrator. 47 C.F.R. § 54.503. The collection of information stems from the Commission's authority under Section 254 of the Communications Act of 1934, as amended. 47 U.S.C. § 254. The data in the report will be used to ensure that schools and libraries comply with the competitive bidding requirement contained in 47 C.F.R. § 54.503. Schools and libraries must file this form themselves or as part of a consortium.

An agency may not conduct or sponsor, and a person is not required to respond to, a collection of information unless it displays a currently valid OMB control number.

The FCC is authorized under the Communications Act of 1934, as amended, to collect the information requested in this form. We will use the information you provide to determine whether you have complied with the competitive bidding requirements applicable to requests for universal service discounts. If we believe there may be a violation or a potential violation of any applicable statute, regulation, rule or order, the information you provide in this form may be referred to the Federal, state, or local agency responsible for investigating, prosecuting, enforcing, or implementing the statute, rule, regulation or order. In certain cases, the information you provide in this form may be disclosed to the Department of Justice or a court or adjudicative body when (a) the FCC; or (b) any employee of the FCC; or (c) the United States Government is a party of a proceeding before the body or has an interest in the proceeding. In addition, information provided in or submitted with this form, or in response to subsequent inquiries, may also be subject to disclosure consistent with the Communications Act of 1934, FCC regulations, the Freedom of Information Act, 5 U.S.C. § 552, or other applicable law.

If you owe a past due debt to the federal government, the information you provide in this form may also be disclosed to the Department of the Treasury Financial Management Service, other Federal agencies and/or your employer to offset your salary, IRS tax refund or other payments to collect that debt. The FCC may also provide the information to these agencies through the matching of computer records when authorized.

If you do not provide the information we request on the form, the FCC or Universal Service Administrator may return your form without action or deny a related request for universal service discounts.

The foregoing Notice is required by the Paperwork Reduction Act of 1995, Pub. L. No. 104-13, 44 U.S.C. § 3501, et seq.

Public reporting burden for this collection of information is estimated to average 3.5 hours per response, including the time for reviewing instructions, searching existing data sources, gathering and maintaining the data needed, completing, and reviewing the collection of information. Send comments regarding this burden estimate or any other aspect of this collection of information, including suggestions for reducing the reporting burden to the Federal Communications Commission, Performance Evaluation and Records Management, Washington, DC 20554. We also will accept your comments via the email if you send them to PRA@FCC.gov. DO NOT SEND COMPLETED WORKSHEETS TO THESE ADDRESSES.

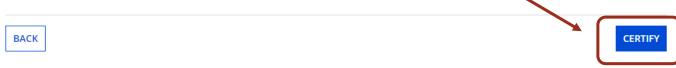

# Retrieving Certified Form 470

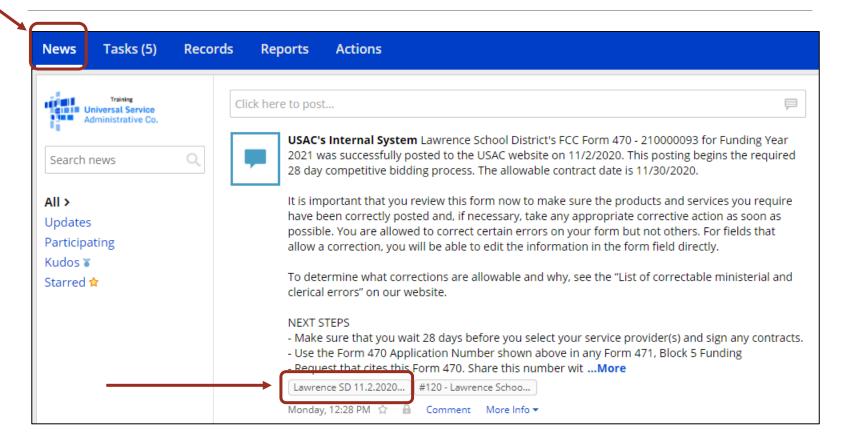

Under News Feed, an electronic notification will verify the filing of the Form 470. Click on the hyperlink with the form nickname.

# Display of Filed Form 470

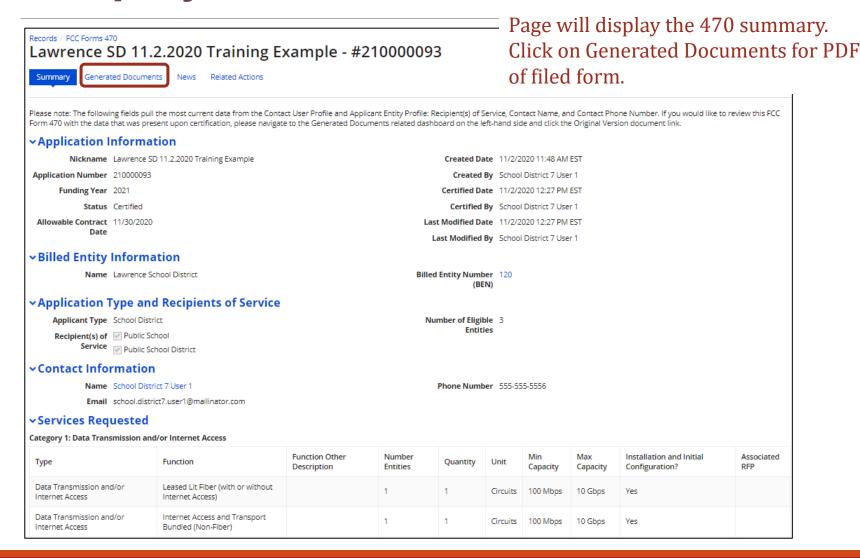

### 470 PDF

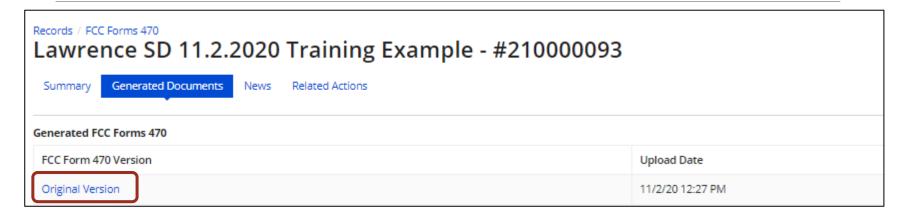

Click on hyperlink to download PDF of your filed and certified Form 470.

#### **Another Way to Download Filed Form 470**

Landing Page > FCC Forms and Post Commitment Requests

- Form type = 470
- Funding year = 2021

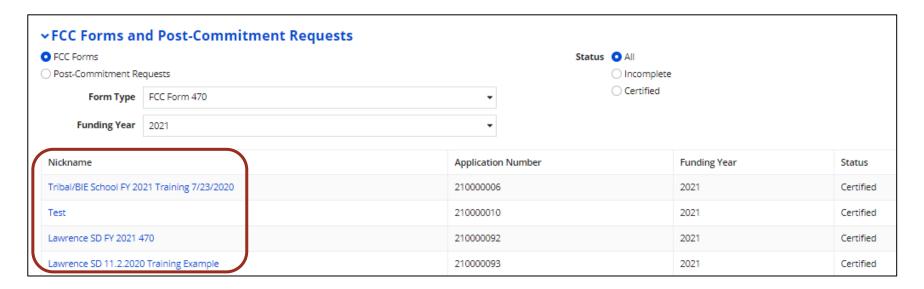

Each of these forms is a hyperlink that allows you to download the PDF version.

# Open and Fair Bidding Required

- Open means no secrets.
  - Share information with all prospective bidders.
    - This is reason for RFP upload requirement.
  - No bidder should have access to 'inside' information that provides the bidder with an unfair advantage over other bidders.
  - Pre-bidding discussions must be neutral & not taint bidding process.
- Fair means bidders are treated the same.
  - No bidder has advance knowledge of the project information.

# ?? about Open & Fair Bidding

- If you have any concerns that your bidding process to date does not adhere to the open & fair bidding standard --
  - Start over and post new Form 470 provided your new Form 470 is posted in time to meet 28-day minimum bidding period.
  - Your existing Form 470 cannot be canceled officially or taken down off the web site.
  - However you can modify the nickname of the 470 and write the word "cancelled" as part of the new description.
  - Notify vendors that have contacted you that you are starting over & email the new Form 470 to them.

### Importance of Open & Fair Bidding

- Careful review by SLD to ensure compliance.
  - Non-compliant bidding funding denials
  - Non-compliance detected after funding approval
  - Rescission of funding and repayment required.
- Disgruntled bidder may become a whistleblower.
  - All allegations of unfair bidding practices are investigated thoroughly.
  - Form 471 applications are subjected to heightened scrutiny.
  - Delay in processing Form 471 and receiving funding approval.
  - Payment of BEAR reimbursements or SPIs may be delayed.

### **Vendor Communications**

- Applicants may reach out to E-rate vendors and notify them of the Form 470 during 28-day bidding period in a neutral manner.
- Detailed conversations with vendors about their products and services should not occur during bidding period.
- Vendors are permitted to contact applicants for more information about the pending Form 470.
- When contacted by a vendor, you must indicate your willingness to receive a proposal for services listed on Form 470.
- You CANNOT say you are just going to stay with your current vendor

   this is a competitive bidding violation and could lead to denial of
   your funding application!

## **Vendor Questions**

#### General rules

- Keep all emails received to and from vendors.
- If you rely on phone calls, keep log of phone calls and information discussed.
- Require vendors to follow instructions set forth on the Form 470 to ask questions.

#### Vendor asks for additional information that is not on 470 and is available

- If you issued an RFP and posted it to the 470 website, upload the additional information as a supplement.
- Consider whether the additional information is substantial and re-start the 28-day bidding clock.
- Contact any other vendors that have in touch, and provide same information

#### Information that is readily available

• Tell vendor where to look for the information or provide the answer.

#### Information that seems irrelevant

- Ask vendor why they want or need the information and then decide whether to answer.
- If you decide not to provide information, explain your rationale.

#### Information that is not available

 Explain the information is not available and ask if there is other information that could be provided.

# **Vendor Meetings**

- Prior to posting Form 470
  - OK, but no sharing of 'inside information.'
  - Learning about products and services is fine.
  - Careful about obtaining equipment lists that find their way onto the Form 470.
  - Be mindful of appearances to other potential bidders.
- During Form 470 bidding period
  - Not required and IMO not a good idea.
  - Suggestion decline request and explain intent is to ensure open and fair process, and if the bidder submits a proposal and you have questions, you will then contact the bidder to discuss your questions.

# **Handling Auto-Bids**

- Some vendors will generate a standard bid response an 'autobid' without regard for specific requirements or information on the Form 470.
- You must consider these bids and not automatically reject them.
  - You may wait until the bidding period ends and evaluate. OR
  - You may review upon receipt for compliance with minimum bid requirements.
    - If bid is non-compliant, you may email the vendor and advise them.
    - Encourage vendor to review Form 470 instructions and resubmit a compliant bid by Form 470 deadline.
    - Keep record of areas where bid does not comply with Form 470 minimum bid requirements.

# **Questions & Upcoming Trainings**

- Unmute your microphone
- Put question in chat
- Email me at <a href="mailto:dmkriete@comcast.net">dmkriete@comcast.net</a> or call 888 232 0241

#### **South Dakota E-rate Training - Bid Evaluation and Contract Documentation**

When: Nov 1, 2021 10:00 AM Central Time (US and Canada)

Register in advance for this meeting:

https://us02web.zoom.us/meeting/register/tZUId--orzsqEtUKKDOt5ENaVXRuLtD6AtcV

After registering, you will receive a confirmation email containing information about joining the meeting.

#### South Dakota E-rate Training - Applying for Funding - Form 471

When: Nov 10, 2021 10:00 AM Central Time (US and Canada)

Register in advance for this meeting:

https://us02web.zoom.us/meeting/register/tZMscuqtrD8pHdGk k-EeffidKEAhOstBF2D

After registering, you will receive a confirmation email containing information about joining the meeting.

#### South Dakota E-rate Training - Updates & Questions

When: Dec 8, 2021 11:00 AM Central Time (US and Canada)

Register in advance for this meeting:

https://us02web.zoom.us/meeting/register/tZwufuygqT8pHNSQWvT-eiE03SAiGYWqIi 4

After registering, you will receive a confirmation email containing information about joining the meeting.